## Estrategias para crear una revista científica: **Caso TESEA**

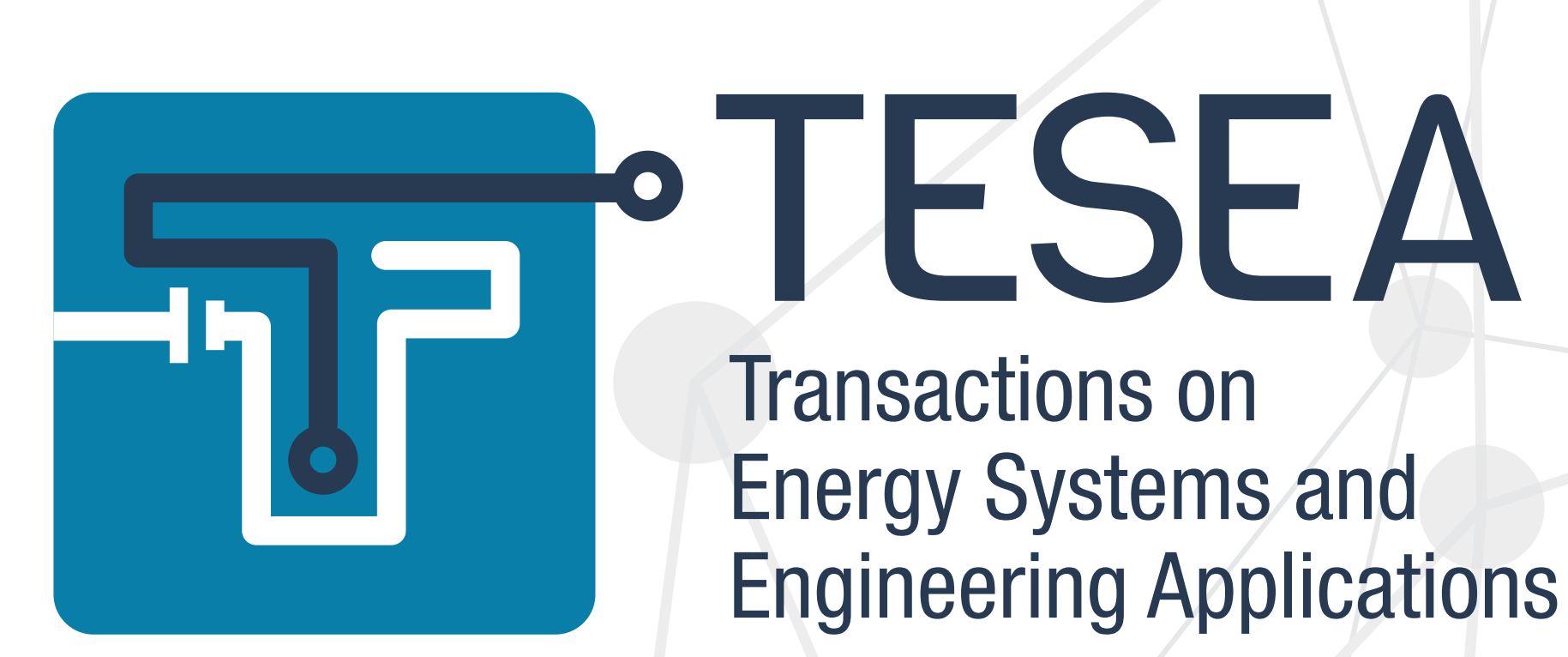

Las revistas científicas, como canales de divulgación de alto impacto, desempeñan un papel crucial en el intercambio de información y resultados entre investigadores. A continuación, se presenta el proceso de creación de una revista científica en el área de las ingenierías, tomando como caso de estudio la experiencia de la Universidad Tecnológica de Bolívar (UTB), ubicada en la costa norte de Colombia.

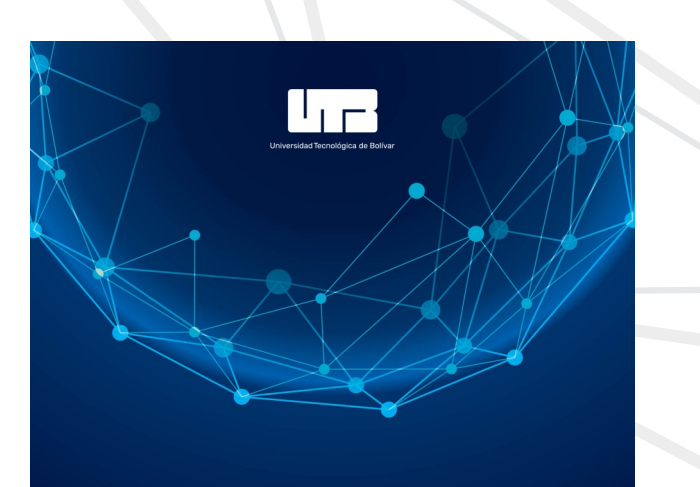

Es una revista internacional de acceso abierto, revisada por pares que sigue un modelo de publicación continua. Se enfoca en la publicación de investigaciones de alta calidad sobre sistemas energéticos, ingeniería y matemáticas aplicadas. Presenta tanto investigaciones originales como artículos de revisión, promoviendo soluciones innovadoras para los desafíos del mundo real y manteniendo altos estándares de calidad.

ACCESS **OPEN** 

 $C$  O  $P$ 

**Crossref** 

co**creative** 

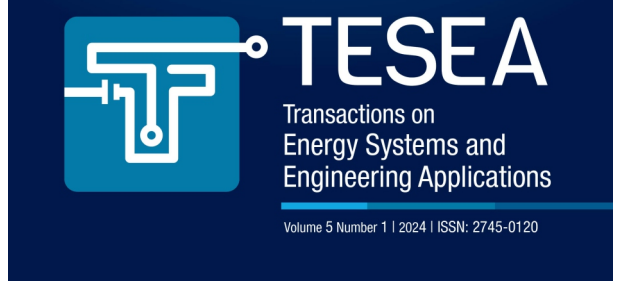

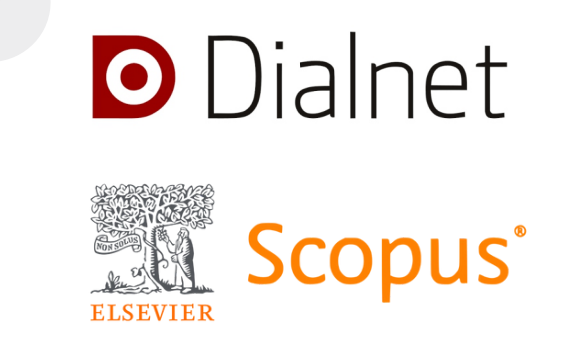

## Transactions on Energy Systems and Engineering Applications - TESEA

**Implementación de sistemas para preservar los archivos digitales** de manera segura y accesible**.**

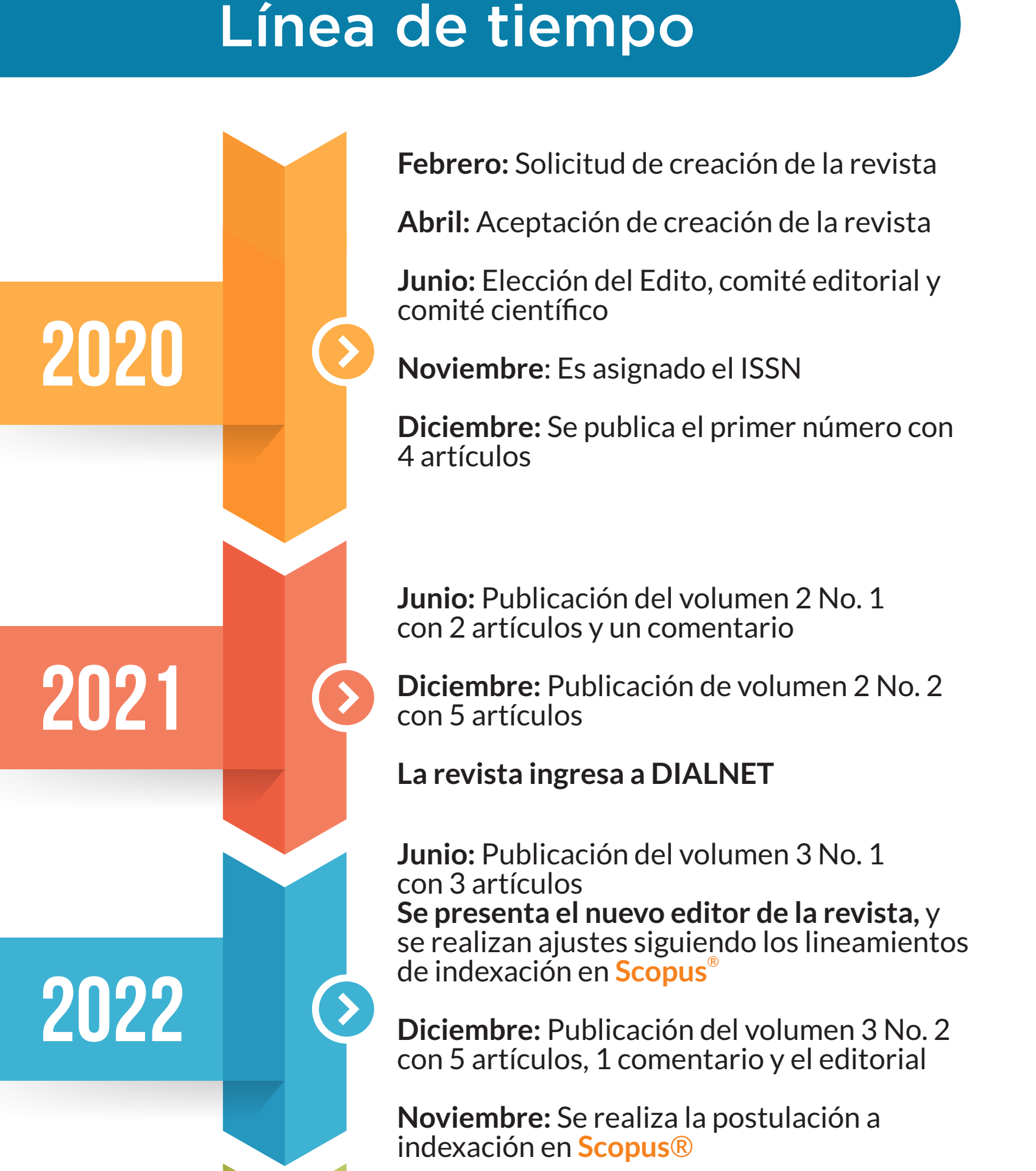

**Asignación de un identificador de objetos DOI** (Digital Object Identifier) por artículo a través de Crossref.

**Se establece el objetivo de indexación en** Scopus.

## Un viaje hacia la excelencia editorial

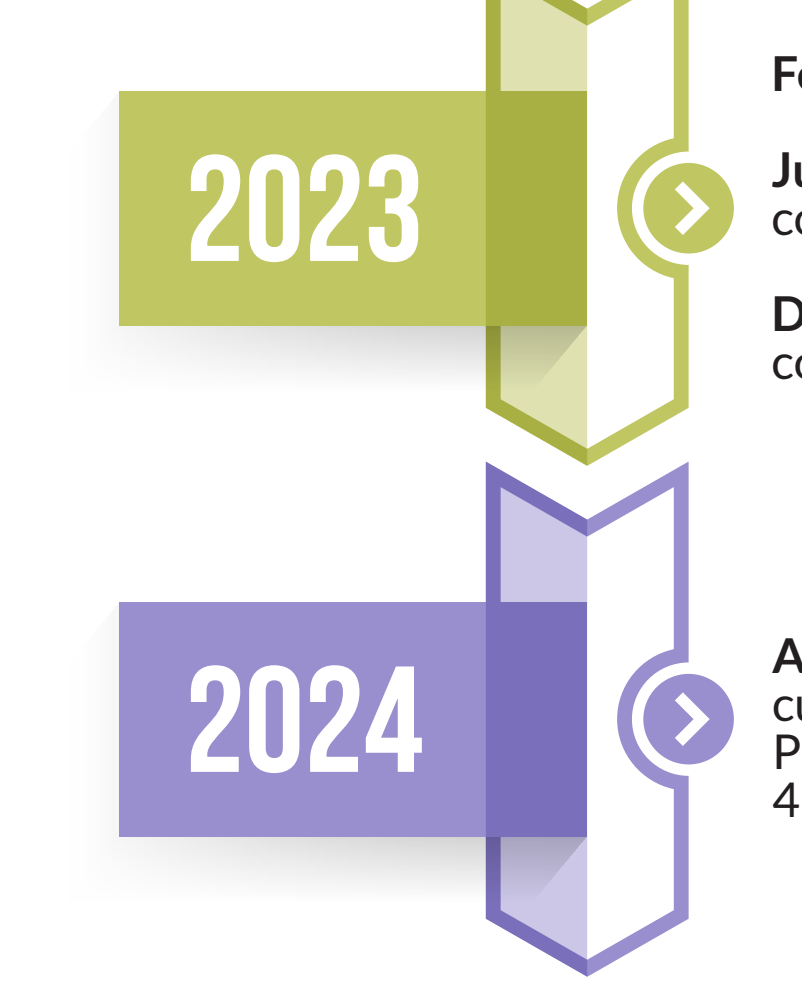

- El proceso de creación de TESEA siguió estos pasos:
- **1**
	- **Definición de objetivos,** evaluación del impacto de la revista, establecimiento de normas editoriales y el alcance temático.
	- **Conformación de equipo de expertos,** incluyendo un editor con experiencia y un comité internacional de producción y edición. **2**
		- **Selección de Open Journal System (OJS)** como plataforma editorial.
- **4**
- **Establecimiento de normas precisas para autores,** abordando el formato de los artículos y los criterios de calidad.
- **5**
- **Determinación del nombre y el enfoque temático** de la revista.
- **Compromiso con principios de acceso abierto,** integridad y ética de publicación, eligiendo el inglés como idioma de la revista.
- **7**

**Febrero:** La revista es indexada a ® **Scopus**

**Junio:** Publicación del volumen 4 No. 1 con 5 artículos y el editorial

**Diciembre:** Publicación del volumen 4 No. 2 con 9 artículos y el editorial

**Abril:** La revista recibe la asignación del cuartil **Q4** en ® **Scopus** Publicación del volumen 5 No. 1 4 artículos a la fecha

**3**

**6**

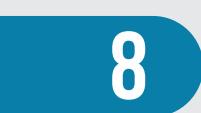

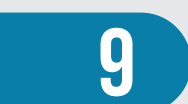

**Juan-G Leiva** Universidad Tecnológica de Bolívar e-mail: jleiva@utb.edu.co

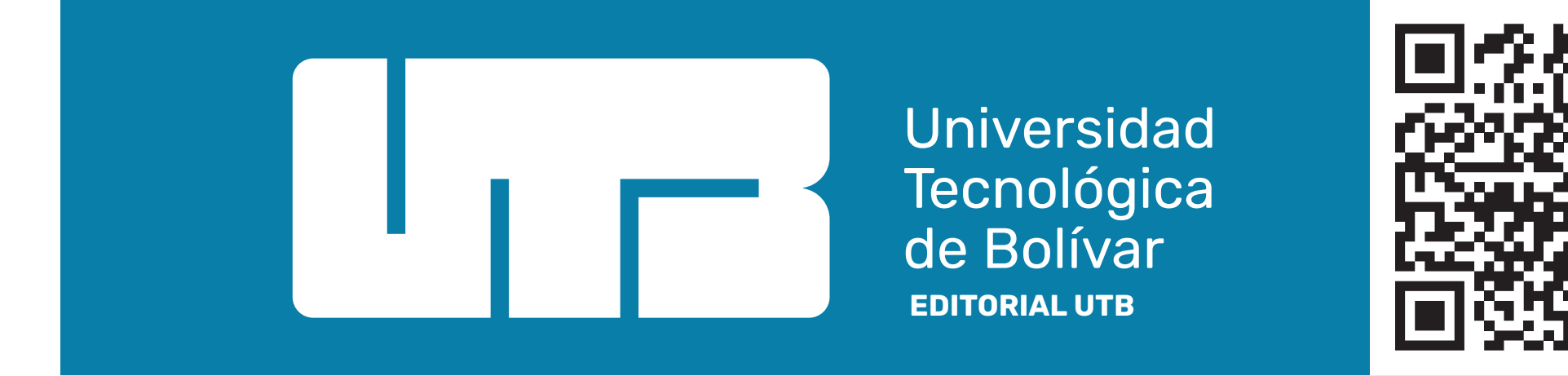